**บทท ี่ 3** 

**การวิเคราะหและออกแบบระบบงาน**

ในการวิเคราะห์และออกแบบระบบงาน "การพัฒนาระบบการเรียนอิเล็กทรอนิกส์ สำหรับ รายวิชาเทคโนโลยีสารสนเทศ 2 ของมหาวิทยาลัยแม่ฟ้าหลวง จังหวัดเชียงราย" ได้นำข้อมูลต่างๆ ที่ รวบรวมไดมาวิเคราะหและออกแบบระบบไดดังน ี้

#### **3.1 การออกแบบการทํางานของระบบ**

วัตถุประสงค์เพื่อให้เห็นภาพรวมของระบบ ทั้งข้อมูลและขั้นตอนการทำงานต่างๆ รวมถึง ั้ ั้ การเข้าใจถึงความต้องการของผู้ใช้ เมื่อทำการรวบรวมขั้นตอนการทำงานและข้อมูลต่างๆ ที่จะใช้ ื่ ั้ ในการออกแบบระบบงานแล้ว จึงใค้จัคทำขั้นตอนการทำงานทั้งหมดของระบบงาน โดยสร้างเป็น ั้ ั้ แผนผังการไหลของขอมูลดังน

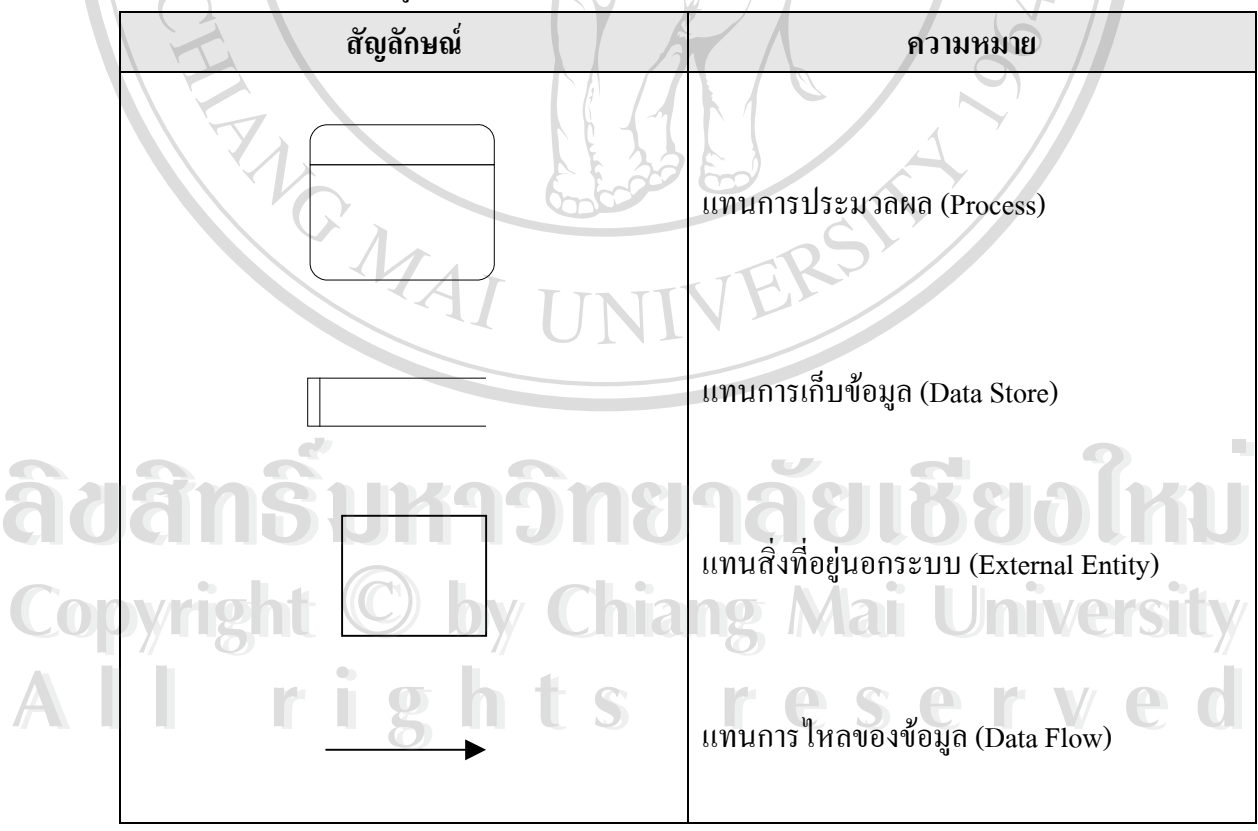

รูป 3.1 แสดงความหมายของสัญลักษณที่ใชในระบบงาน

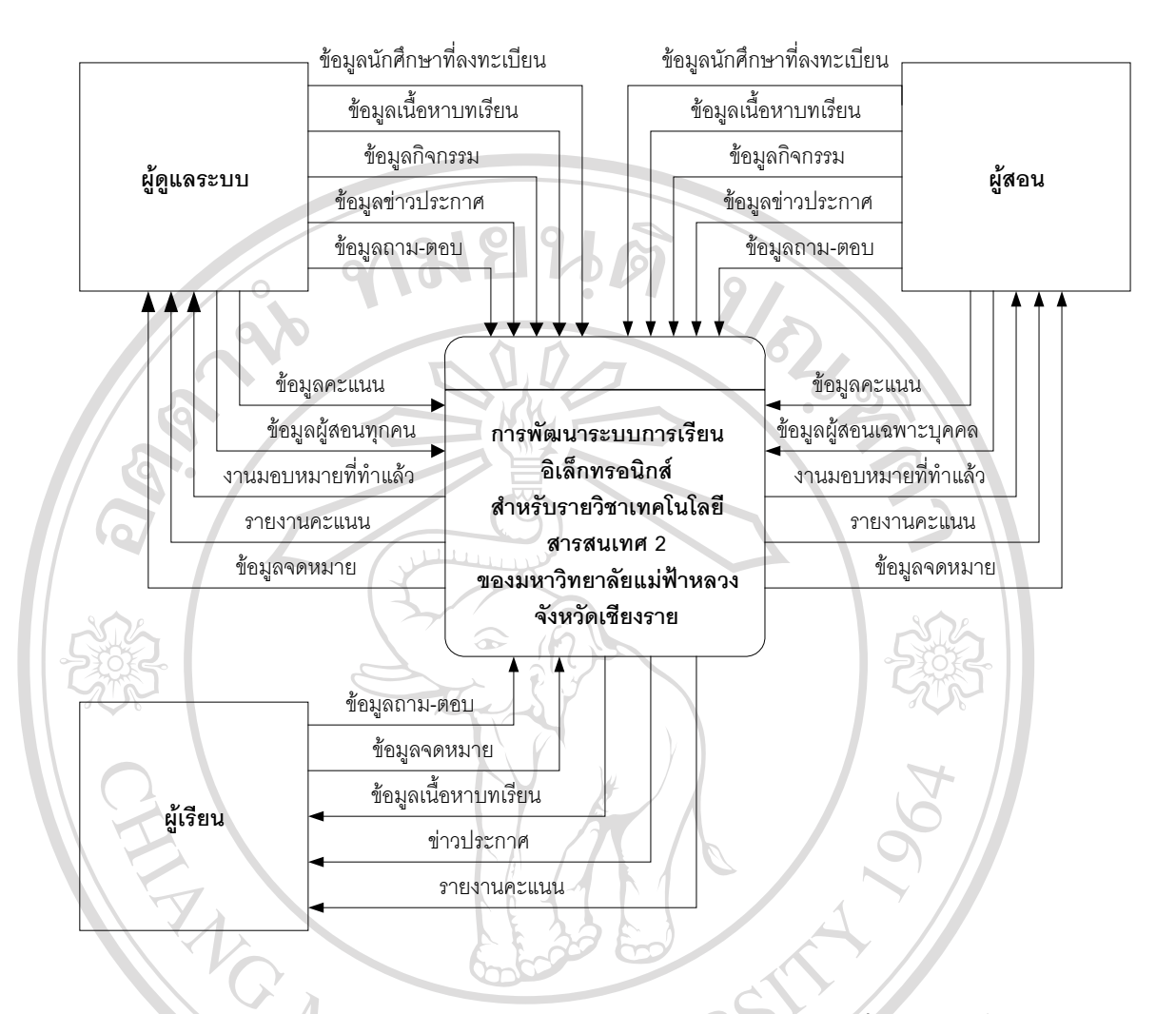

รูป 3.2 แสดงแผนภาพระดับสูงสุด ของ "การพัฒนาระบบการเรียนอิเล็กทรอนิกส์ สำหรับรายวิชา เทคโนโลยีสารสนเทศ 2 ของมหาวิทยาลัยแมฟาหลวงจังหวัดเชียงราย"

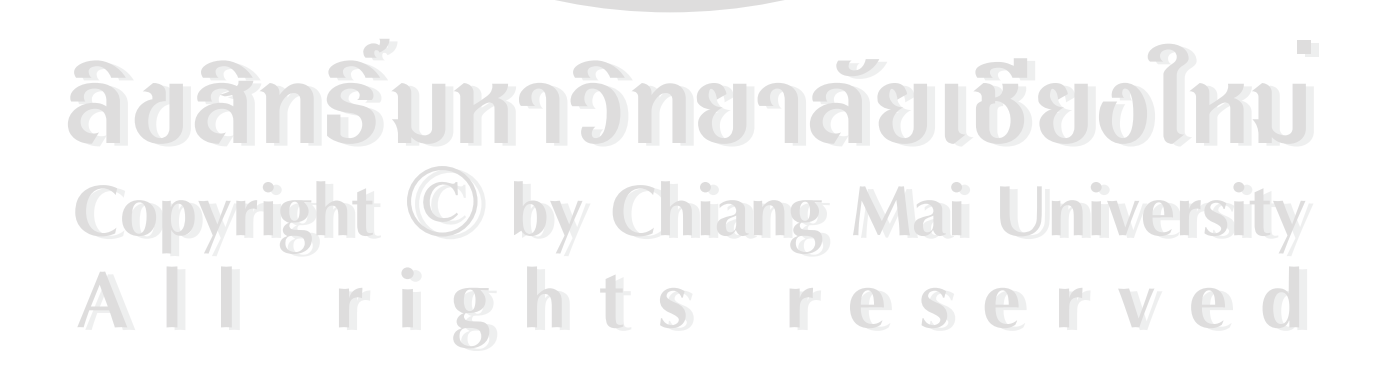

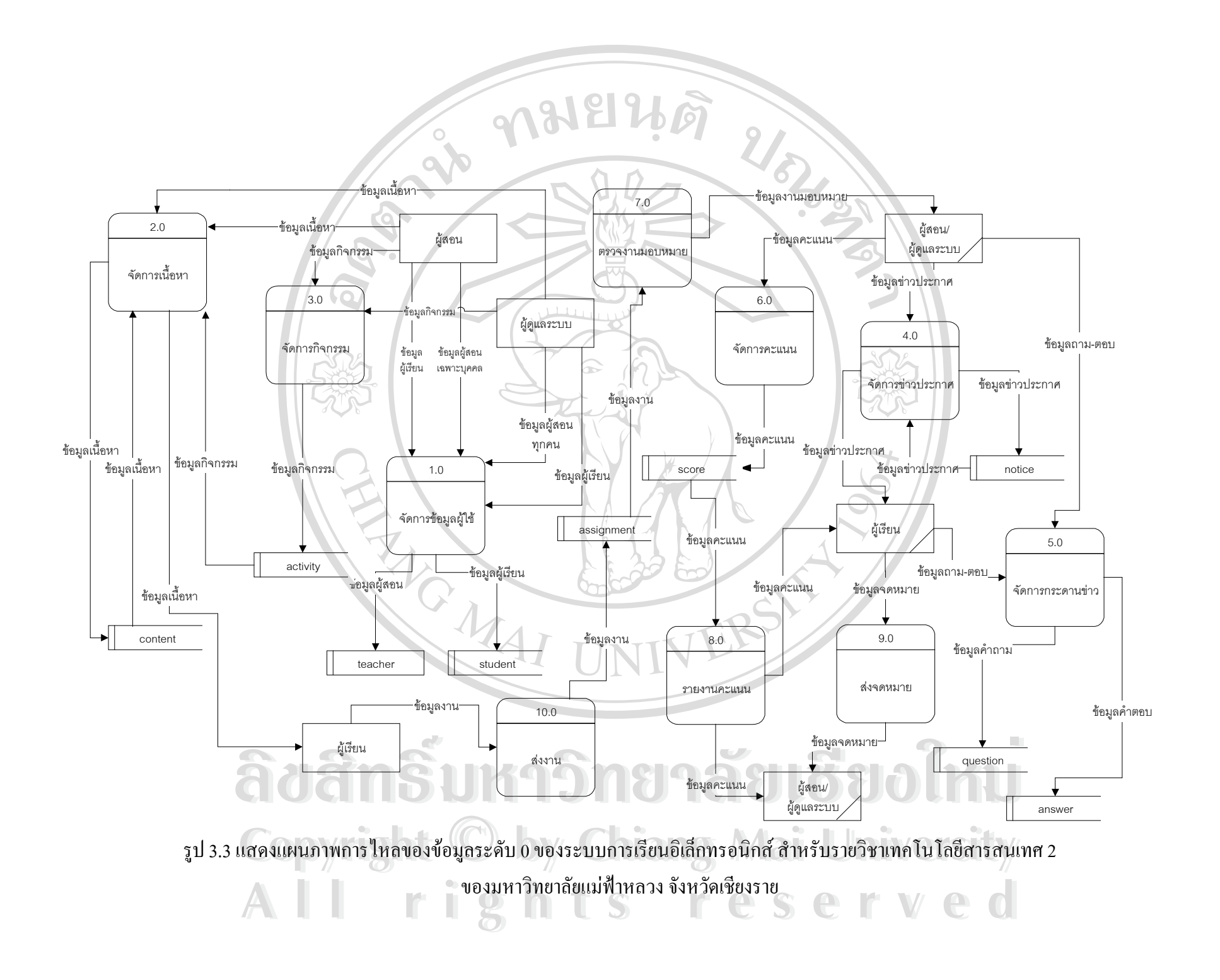

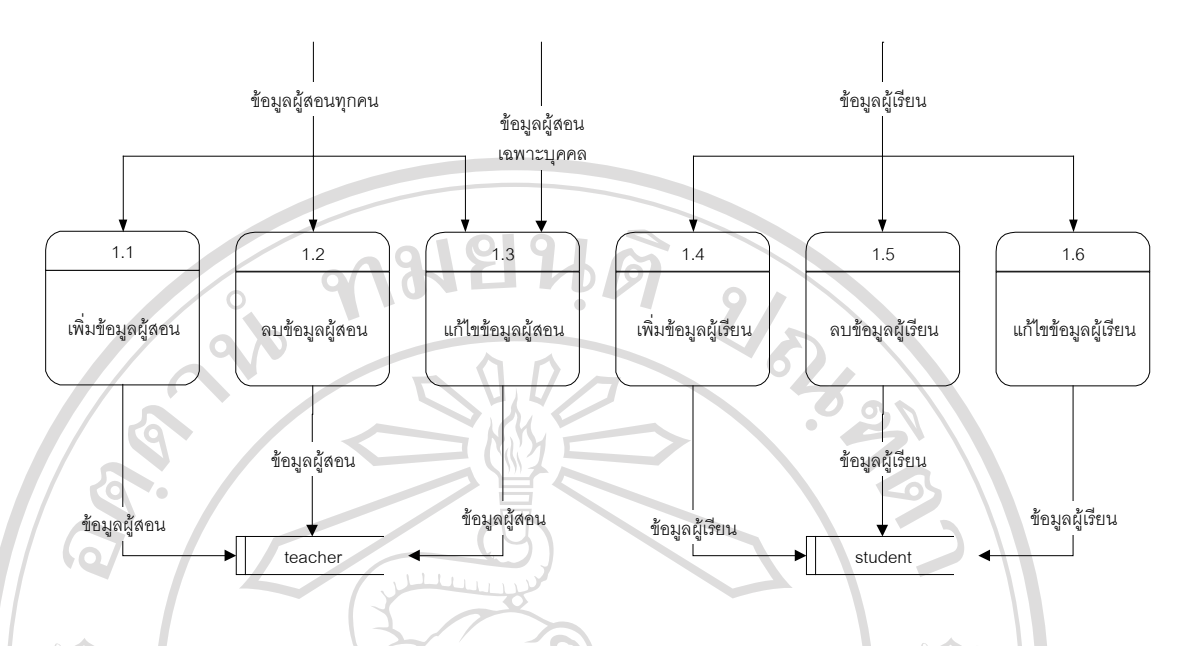

รูป 3.4 แสดงแผนภาพการไหลของขอมูลระดับ 1 ของกระบวนการ 1 จัดการขอมูลผูใช

ผู้ใช้งานระบบมีอยู่ 3 ประเภท ได้แก่ ผู้ดูแลระบบ ผู้สอน และผู้เรียน โดยจะมีผู้สอน 1 คน เท่านั้นที่เป็นผู้ดูแลระบบ สามารถเพิ่ม ลบ แก้ไข ข้อมูลของผู้ใช้ได้ทุกประเภท ยกเว้นประเภท ั้ ผู้ดูแลระบบ จะสามารถแก้ไขได้อย่างเดียว ส่วนผู้ใช้งานประเภทผู้สอน สามารถเพิ่ม ลบ แก้ไข ข้อมูลของผู้เรียนได้ สามารถแก้ไขข้อมูลของตนเองได้ และผู้ใช้ประเภทสุดท้ายคือผู้เรียน สามารถ แกไขขอมูลของตนเองไดเทานั้น

ข้อมูลของผู้ใช้มาจากผู้ใช้ประเภทต่างๆ ตามสิทธิที่กล่าวไปแล้วข้างต้น จากนั้นจะแยกเป็น ึกระบวนการเพิ่ม ลบ หรือแก้ไขข้อมูลผู้ใช้ โดยข้อมูลผู้ใช้ประเภทผู้สอนและผู้ดูแลระบบจะถูกเก็บ ไวที่ไฟล teacher ขอมูลผูใชประเภทผูเรียนเก็บไวที่ไฟล student

**ÅÔ¢ÊÔ·¸ÔìÁËÒÇÔ·ÂÒÅÑÂàªÕ§ãËÁè ÅÔ¢ÊÔ·¸ÔìÁËÒÇÔ·ÂÒÅÑÂàªÕ§ãËÁè Copyright by Chiang Mai University Copyright by Chiang Mai University All rights reserved All rights reserved**

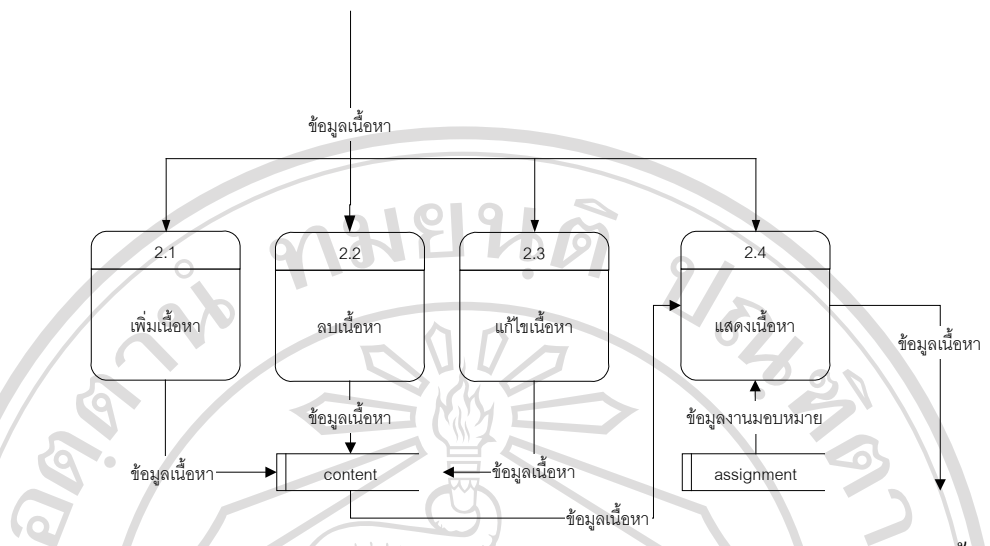

รูป 3.5 แสคงแผนภาพการไหลของข้อมูลระดับ 1 ของกระบวนการ 2 จัดการเนื้อหา ื้

ข้อมูลเนื้อหาจะมาจากผู้สอนหรือผู้ดูแลระบบ จากนั้นจะแยกเป็นกระบวนการเพิ่ม ลบ ์<br>;<br>; แก้ไข เนื้อหา ซึ่งข้อมูลจะถูกเก็บไว้ในไฟล์ content สำหรับกระบวนการการแสดงเนื้อหานอกจาก ื้ ึ่ ์<br>.<br>.<br>. จะแสดงข้อมูลเนื้อหาแล้ว ยังเอาข้อมูลงานมอบหมายจากไฟล์ assignment เข้ามาร่วมแสดงด้วย ์<br>;<br>;

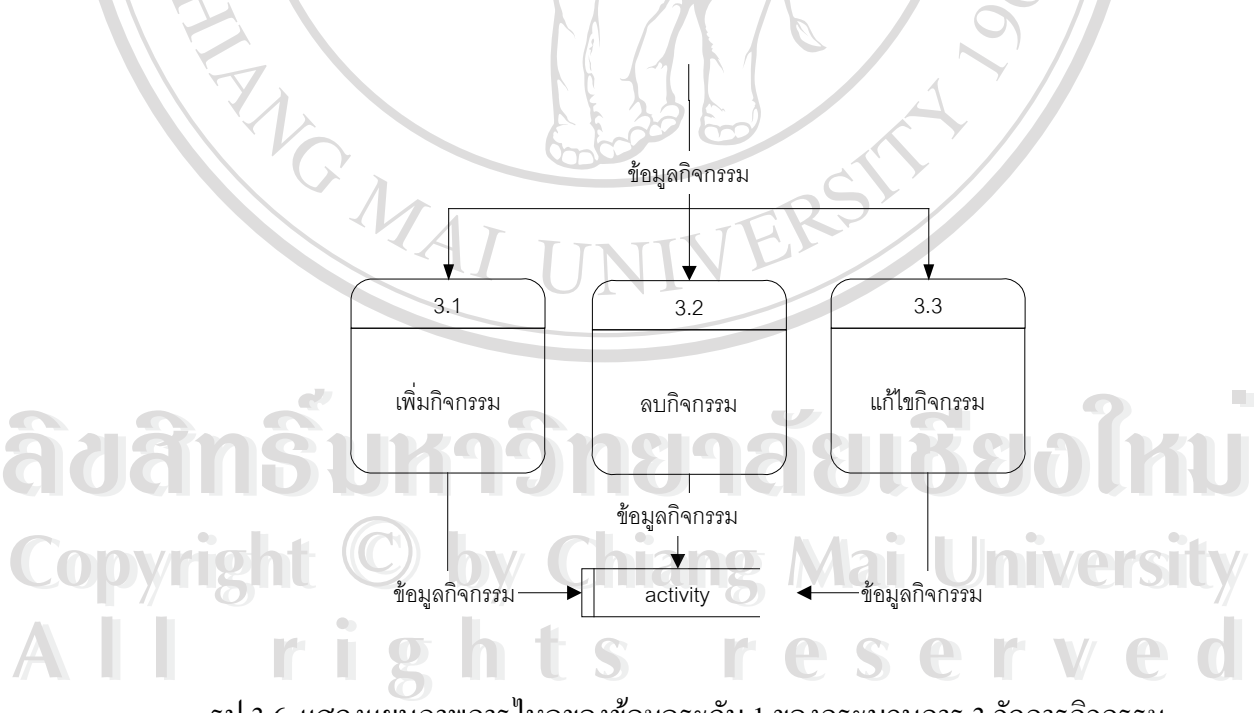

รูป 3.6 แสดงแผนภาพการไหลของขอมูลระดับ 1 ของกระบวนการ 3 จัดการกิจกรรม

ข้อมูลกิจกรรมมาจากผู้สอนหรือผู้ดูแลระบบ จากนั้นจะแยกเป็นกระบวนการเพิ่ม ลบ และ แกไขกิจกรรม โดยขอมูลจะถูกเก็บไวในไฟล activity

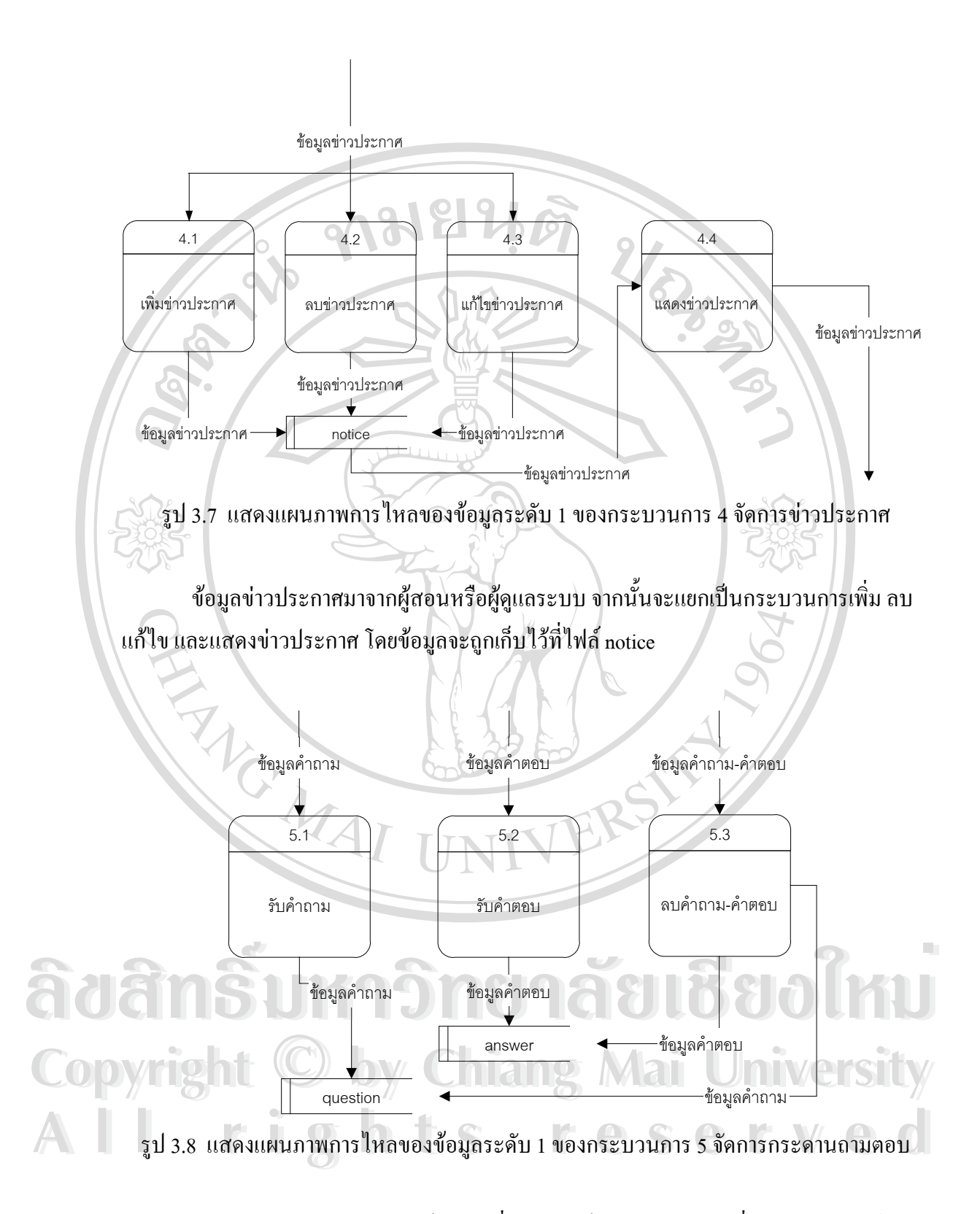

สำหรับกระดานถามตอบจะเป็นส่วนที่แยกออกเป็นระบบต่างหาก ซึ่งผู้เขียนใด้ดาวน์ ึ่ โหลดฟรีเว็บบอร์คมาจากเว็บ ใซต์ http://www.212cafe.com และนำมาเชื่อมโยงกับระบบการเรียน อิเล็กทรอนิกส ขอมูลคําถามและคําตอบมาจากผูใชทุกประเภท กระบวนการลบคําถามหรือคําตอบ

ข้อมูลของคำถามหรือคำตอบที่ต้องการลบจะมาจากผู้สอนหรือผู้ดูแลระบบ ซึ่งรูปแบบของการเกี่บ ึ่ ข้อมูลของกระดานถามตอบจะเก็บเป็นไฟล์ข้อความ (Text file)

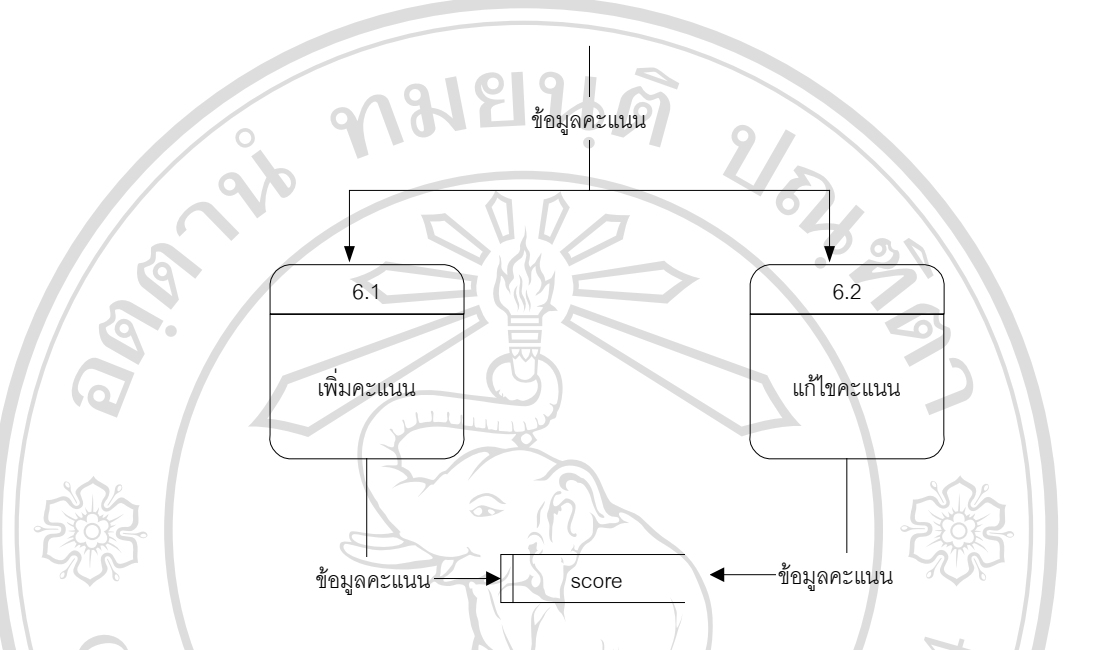

รูป 3.9 แสดงแผนภาพการไหลของขอมูลระดับ 1 ของกระบวนการ 6 จัดการคะแนน

ข้อมูลคะแนนมากจากผู้สอนหรือผู้ดูแลระบบ จากนั้นจะแยกเป็นกระบวนการเพิ่มคะแนน ิ่ หรือแก้ไขคะแนน โดยเก็บข้อมูลไว้ในไฟล์ score

**ÅÔ¢ÊÔ·¸ÔìÁËÒÇÔ·ÂÒÅÑÂàªÕ§ãËÁè ÅÔ¢ÊÔ·¸ÔìÁËÒÇÔ·ÂÒÅÑÂàªÕ§ãËÁè Copyright by Chiang Mai University Copyright by Chiang Mai University All rights reserved All rights reserved**

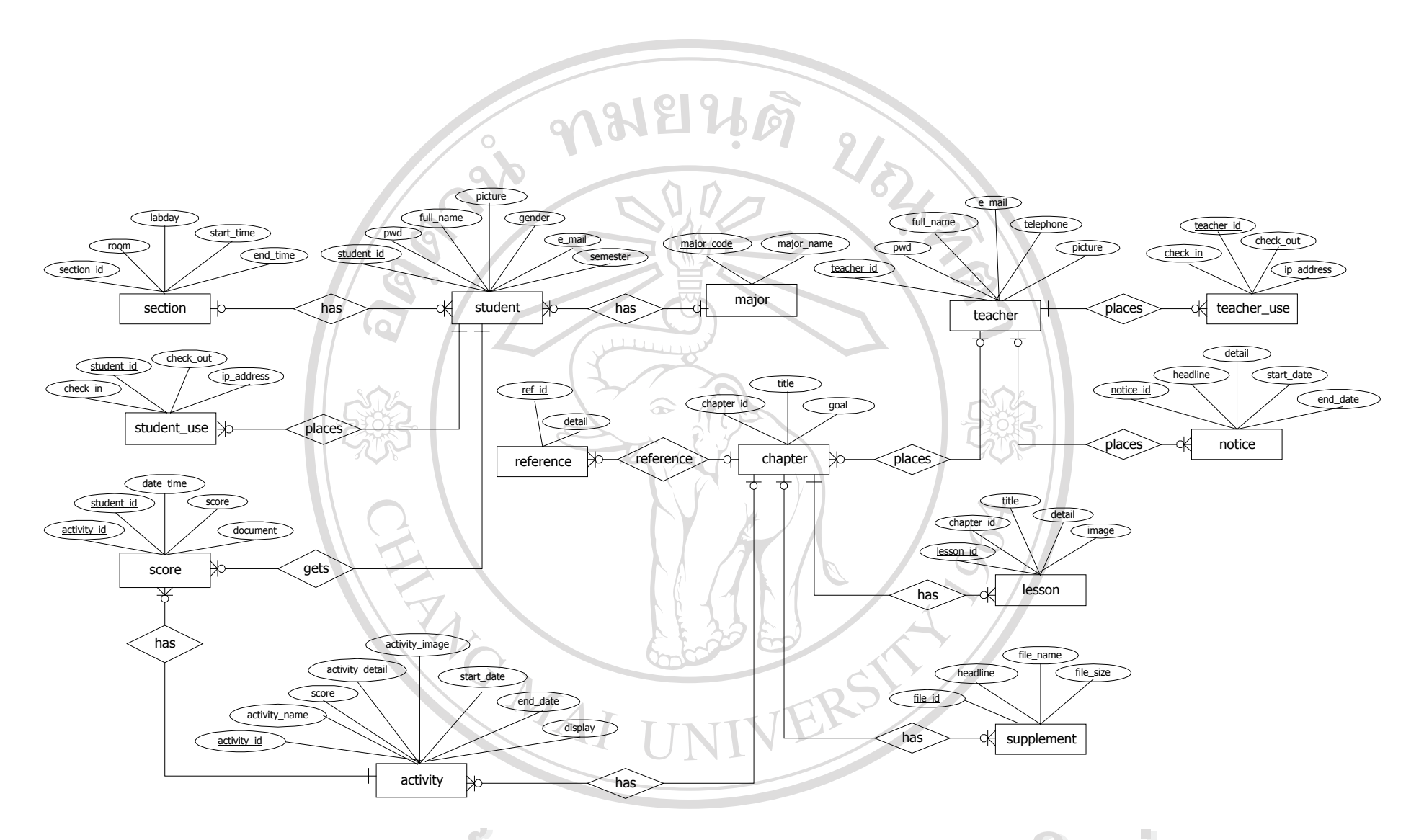

รูป 3.10 แสดงแผนภาพความสัมพันธ์ระหว่างเอนทิตี ของระบบการเรียนอิเล็กทรอนิกส์ สำหรับรายวิชาเทคโนโลยีสารสนเทศ 2 ของมหาว ิ ทยาล ั ยแมฟาหลวงจังหวัดเชียงราย **ÅÔ¢ÊÔ·¸ÔìÁËÒÇÔ·ÂÒÅÑÂàªÕ§ãËÁè ÅÔ¢ÊÔ·¸ÔìÁËÒÇÔ·ÂÒÅÑÂàªÕ§ãËÁè** Copyright **Eumonoum** Suniversity **All rights reserved All rights reserved**

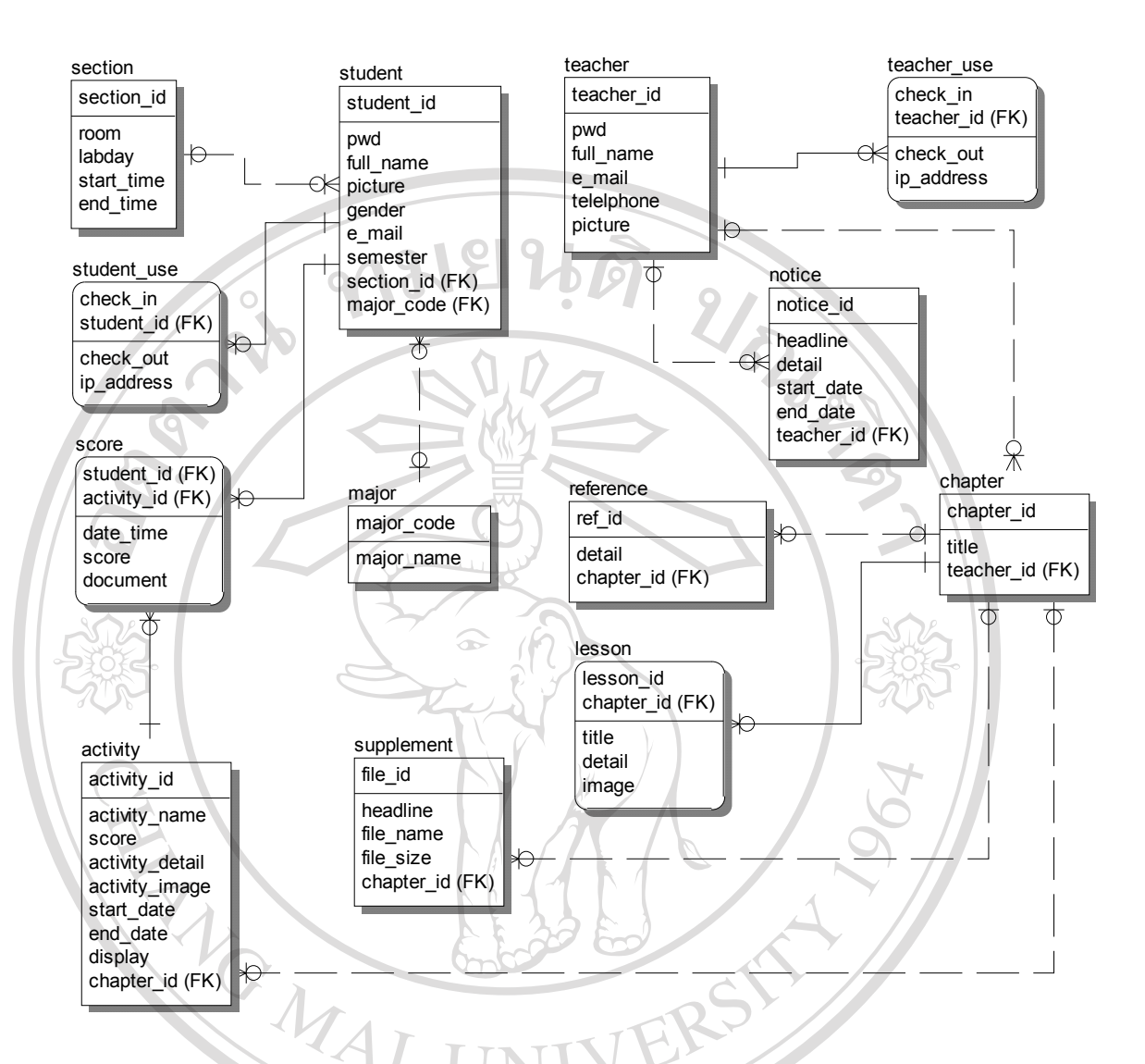

รูป 3.11 แสดงความสัมพันธ์ระดับตารางข้อมูล ของระบบการเรียนอิเล็กทรอนิกส์ สำหรับรายวิชา เทคโนโลยีสารสนเทศ 2 ของมหาวิทยาลัยแมฟาหลวงจังหวัดเชียงราย

**3.2 การออกแบบฐานขอมูลและแฟมเก็บขอมูล**

้<br>พารออกแบบฐานข้อมูล และแฟ้มเก็บข้อมูล<br>คารออกแบบฐานข้อมูล it2 ซึ่งเป็นฐานข้อมูลของ MySQL เก็บข้อมูล ไว้ที่ตำแหน่ง /var/lib/mysql/it2 บนเคร องเซิรฟเวอร (ระบบปฏิบัติการลีนุกส) ไดทําการออกแบบตารางจาก **Copyright by Chiang Mai University Copyright by Chiang Mai University** ื่ ขอมูลท ี่ไดรวบรวมมา สามารถนํามาสรางเปนฐานขอมูลไดตารางดังน **All rights reserved All rights reserved**

- 1) ตาราง activity เก็บขอมูลรายการกิจกรรมและงานมอบหมาย
- 2) ตาราง chapter เก็บขอมูลหัวขอบทเรียน
- 3) ตาราง lesson เก็บขอมูลรายละเอียดบทเรียน
- 4) ตาราง major เก็บขอมูลสาขา
- 5) ตาราง notice เก็บขอมูลขาวประกาศ
- 6) ตาราง reference เก็บข้อมูลเอกสารอ้างอิงที่ใช้ในบทเรียน
- 7) ตาราง score เก็บข้อมูลคะแนนที่ได้ ของแต่ละกิจกรรม
- 8) ตาราง section เก็บขอมูลตอนเรียน และวันเวลาเรียน
- 9) ตาราง student เก็บขอมูลผูเรียน
- 10) ตาราง student\_use เก็บขอมูลการเขาใชระบบของผูเรียน
- 11) ตาราง supplement เก็บขอมูลเอกสารประกอบบทเรียน
- 12) ตาราง teacher เก็บขอมูลผูสอน
- 13) ตาราง teacher\_use เก็บขอมูลการเขาใชระบบของผูสอน

**หมายเหตุ** 1) ตารางขอมูลตางๆ ตอไปนี้จะใชสัญลักษณ PK แทนคียหลัก (Primary Key) และใช้ FK แทนคีย์นอก (Foreign Key)

> 2) กระดานถามตอบที่ใช้ในระบบ เป็นฟรีเว็บบอร์ดที่ผู้เขียนดาวน์โหลดมาจาก http://www.212cafe.com และนำมาเก็บไว้ในไดเรกทอรี webboard และทำการ เชื่อมโยงกับระบบการเรียนแบบอิเล็กทรอนิกส์ กระดานถามตอบนี้เก็บข้อมูลใน ี้ รูปแบบของไฟล์ข้อความที่แยกต่างหากจากระบบการเรียนแบบอิเล็กทรอนิกส์ การ ี่ ้จะนำไปใช้งานบนระบบปฏิบัติการลีนุกส์ต้องมีการกำหนดสิทธิในการเขียนข้อมูล ของทุกไฟล์และทุกไดเร็กทอรีของกระดานถามตอบนี้ให้มีค่าเป็น 777 จึงจะ สามารถใช้งานได้

#### **3.2.1 ตาราง activity เก็บขอมูลรายการกิจกรรมและงานมอบหมาย**

เป็นตารางที่เก็บข้อมูลรายการกิจกรรมและงานมอบหมาย เพื่อกำหนดหัวข้อในการเก็บ ี่ ื่ คะแนน ซึ่งมีหมายเลขกิจกรรมเป็นคีย์หลัก โดยมีการเก็บข้อมูลรายละเอียดทั้งหมดประกอบด้วย 9 ึ่ เขตขอมูลดังน ้<br>คะแนน ซึ่งมีหมายเลขกิจกรรมเป็นคีย์หลัก โดยมีการเก็บข้อมูลรายละเอียดทั้งหมดประกอบด้วย 9<br>เขตข้อมูล ดังนี้ **Copyright by Chiang Mai University Copyright by Chiang Mai University**

**All rights reserved All rights reserved**

| ชื่อเขตข้อมูล   | ชนิดข้อมูล | ขนาดสูงสุด (ไบต์)             | ความหมาย                    | หมายเหตุ  |
|-----------------|------------|-------------------------------|-----------------------------|-----------|
| activity_id     | int        | 4                             | หมายเลขกิจกรรม              | <b>PK</b> |
| activity name   | varchar    | 50                            | ชื่อกิจกรรม                 |           |
| score           | float      |                               | คะแนน                       |           |
| activity_detail | text       | รายละเอียดงานมอบหมาย<br>65535 |                             |           |
| activity image  | varchar    | 50                            | ชื่อใฟล์ภาพประกอบงานมอบหมาย |           |
| start date      | date       | 3 <sup>1</sup>                | วันที่เริ่มกิจกรรม          |           |
| end date        | date       | 3                             | วันที่กำหนดส่ง              |           |
| display         | char       |                               | สถานะการแสดงข้อมูล          | 0=ไม่แสดง |
|                 |            |                               |                             | 1=แสดง    |
| chapter id      | int        | $4^{\circ}$                   | หมายเลขบทเรียน              | FK        |

ตาราง 3.1 activity: เก็บขอมูลรายการกิจกรรมและงานมอบหมาย

ตาราง 3.2 ตัวอยางขอมูลในตาราง activity เก็บขอมูลรายการกิจกรรมและงานมอบหมาย

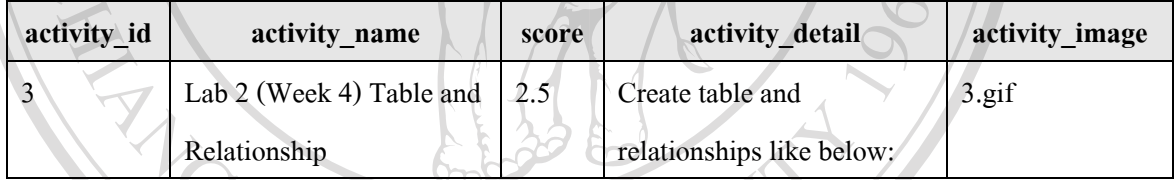

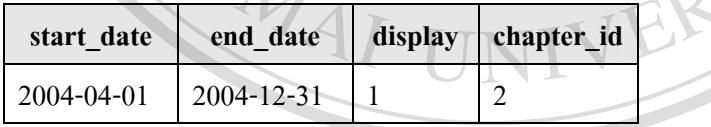

หมายเหตุ การตั้งชื่อไฟล์ภาพประกอบงานมอบหมายใช้หมายเลขกิจกรรมเป็นชื่อไฟล์ รูปภาพที่<br>สามารถนำมาใช้ได้คือชนิด gif png และ jpeg ภาพการมีขนาดไม่เกิน 650 คูณ 450<br>*ผิดเข*า ั้ สามารถนํามาใชไดคือชนิด gif png และ jpeg ภาพควรมีขนาดไมเกิน 650 คูณ 450

**Copyright by Chiang Mai University Copyright by Chiang Mai University**

**3.2.2 ตาราง chapter เก็บขอมูลหัวขอบทเรียน**

DIOWITP <sup>พิกเซล</sup>(

ี่ **2.2 ตาราง chapter เก็บข้อมูลหัวข้อบทเรียน**<br>เป็นตารางที่เก็บข้อมูลหัวข้อบทเรียนทั้งหมด ซึ่งมีหมายเลขบทเรียน เป็นคีย์หลัก โดยมีการ ี่ ึ่ เก็บข้อมูลรายละเอียดทั้งหมดประกอบด้วย 3 เขตข้อมูล ดังนี้ **All rights reserved**

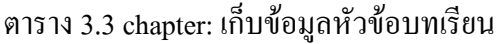

| ชื่อเขตข้อมูล | ชนิดข้อมูล | ี ขนาดสูงสุด (ไบต์) | ความหมาย             | หมายเหตุ |
|---------------|------------|---------------------|----------------------|----------|
| chapter id    | ınt        |                     | หมายเลขหัวข้อบทเรียน | PK       |
| title         | varchar    | 255                 | หัวข้อบทเรียน        |          |
| teacher id    | char       |                     | รหัสประจำตัวผู้สอน   | FK       |

ตาราง 3.4 ตัวอยางขอมูลในตาราง chapter เก็บขอมูลหัวขอบทเรียน

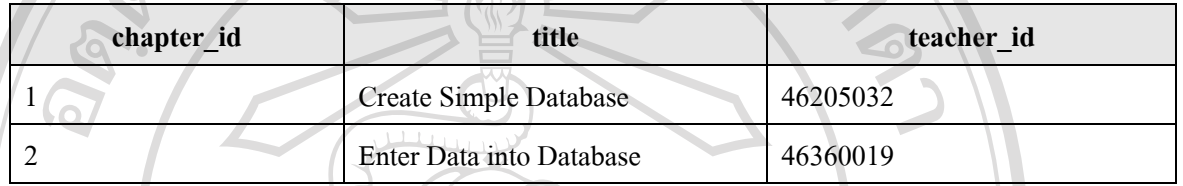

## **3.2.3 ตาราง lesson เก็บขอมูลรายละเอียดบทเรียน**

เป็นตารางที่เก็บข้อมูลรายละเอียดเนื้อหาของบทเรียน ซึ่งมีหมายเลขหัวข้อย่อยบทเรียน ี่ ื้ ึ่ และหมายเลขหัวข้อบทเรียน เป็นคีย์หลัก โดยมีการเก็บข้อมูลรายละเอียดทั้งหมดประกอบด้วย 5 เขตขอมูลดังน ี้

ตาราง 3.5 lesson: เก็บขอมูลรายละเอียดบทเรียน

| ชื่อเขตข้อมูล | ชนิดข้อมูล | ขนาดสูงสุด (ใบต์) | ความหมาย                                                                                                    | หมายเหตุ |
|---------------|------------|-------------------|----------------------------------------------------------------------------------------------------|----------|
| lesson_id     | īnt        | 4                 | หมายเลขของหัวข้อย่อยบทเรียน                                                                                                    | PK       |
| chapter id    | int        |                   | หมายเลขหัวข้อบทเรียน                                                                                                    | PK, FK   |
| title         | varchar    | 255               | หัวข้อย่อยบทเรียน                                                                                                    |          |
| detail        | text       | 65535             | รายละเอียด                                                                                                    |          |
| image         | varchar    | 50                | ชื่อไฟล์ภาพประกอบบทเรียน                                                                                                    |          |
|               | $\sim$     | --                | the control of the control of the control of the control of the control of the control of the control of the control of the control of the control of the control of the control of the control of the control of the control |          |

# ตาราง 3.6 ตัวอยางขอมูลในตาราง lesson เก็บขอมูลรายละเอียดบทเรียน **Copyright by Chiang Mai University Copyright by Chiang Mai University**

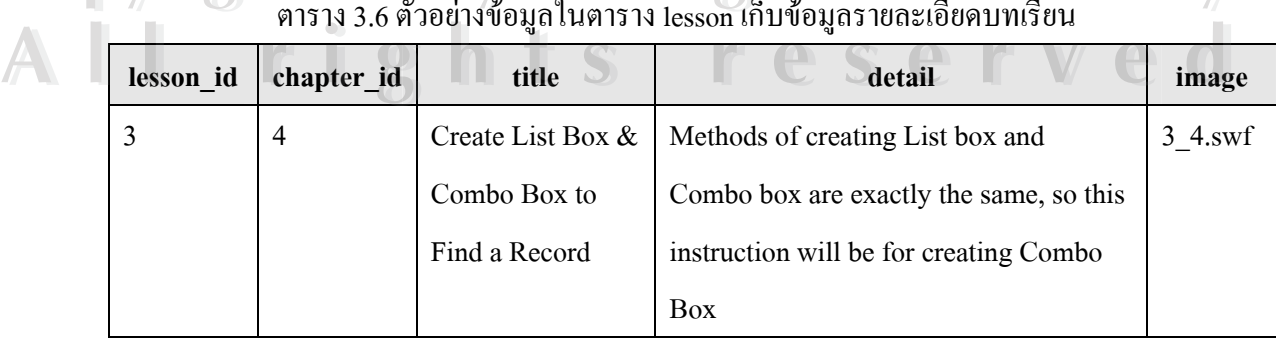

หมายเหตุ การตั้งชื่อไฟล์ภาพประกอบบทเรียน ใช้หมายเลขบทเรียนและหมายเลขหัวข้อย่อย ั้ บทเรียน คั่นด้วยเครื่องหมาย "\_" เป็นชื่อไฟล์ สามารถเลือกใช้ได้ทั้งไฟล์รูปภาพและ ั่ ื่ ไฟลแฟลช รูปภาพที่ สามารถนํามาใชไดคือชนิด gif png และ jpeg ภาพควรมีขนาด ไมเกิน 650 คูณ 450 พิกเซล

#### **3.2.4 ตาราง major เก็บขอมูลสาขา**

เปนตารางท เก็บขอมูลสาขาวิชาของนักศึกษาที่ลงทะเบียนเรียนวิชาเทคโนโลยีสารสนเทศ 2 ี่ ซึ่งมีชื่อย่อสาขา เป็นคีย์หลัก โดยมีการเก็บข้อมูลรายละเอียดทั้งหมดประกอบด้วย 2 เขตข้อมูล ดังนี้ ึ่

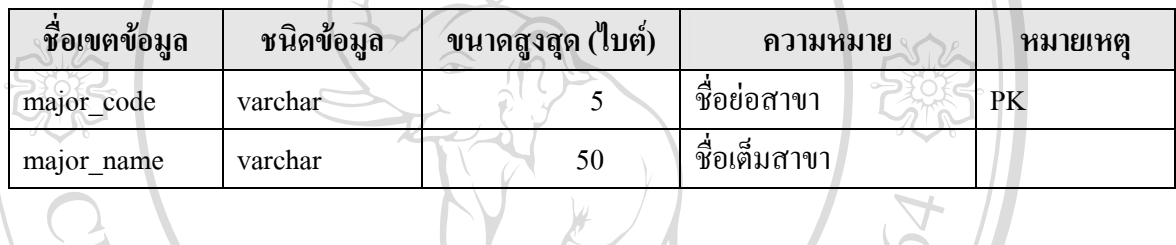

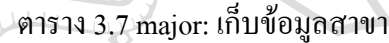

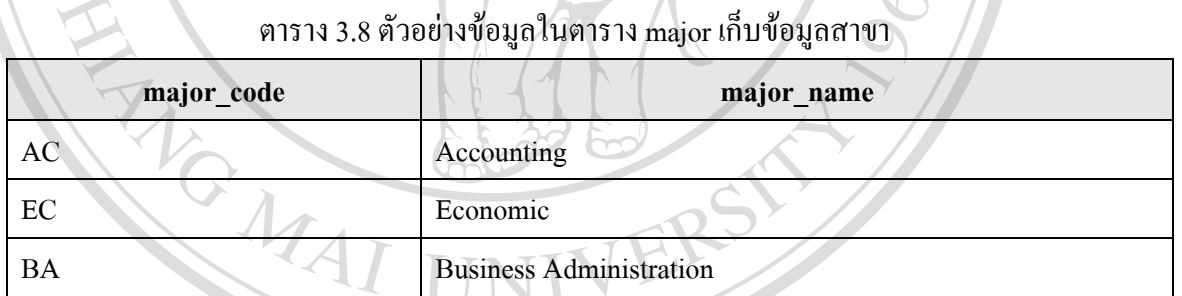

#### **3.2.5 ตาราง notice เก็บขอมูลขาวประกาศ**

เป็นตารางที่เก็บข้อมูลข่าวประกาศ ซึ่งมีหมายเลขข่าวประกาศ เป็นคีย์หลัก โดยมีการเก็บ<br>ข้อมูลรายละเอียดทั้งหมดประกอบด้วย 6 เขตข้อมูล ดังนี้ ี่ ึ่ ี้ข้อมูลรายละเอียดทั้งหมดประกอบด้วย 6 เขตข้อมูล ดังนี้ ี้

**Copyright by Chiang Mai University Copyright by Chiang Mai University All rights reserved All rights reserved**

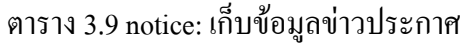

| ชื่อเขตข้อมูล | ชนิดข้อมูล | ขนาดสูงสุด (ไบต์) | ิความหมาย                 | หมายเหตุ  |
|---------------|------------|-------------------|---------------------------|-----------|
| notice id     | int        |                   | ิหมายเลขข่าวประกาศ        | <b>PK</b> |
| headline      | varchar    | 255               | หัวข้อข่าวประกาศ          |           |
| detail        | text       | 65535             | รายละเอียดข่าวประกาศ      |           |
| start date    | date       |                   | วันที่ลงข่าวประกาศ        |           |
| end date      | date       |                   | วันสุดท้ายของการติดประกาศ |           |
| teacher id    | char       | 8                 | รหัสประจำตัวผู้สอน        | FK        |

ตาราง 3.10 ตัวอยางขอมูลในตาราง notice เก็บขอมูลขาวประกาศ

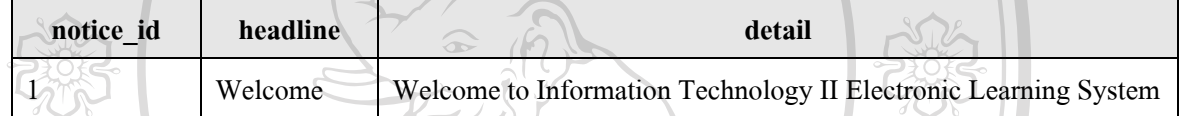

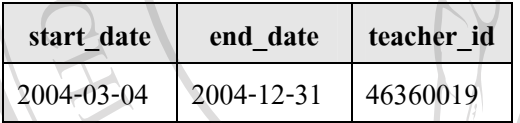

#### **3.2.6 ตาราง reference เก็บขอมูลเอกสารอางอิงท ี่ใชในบทเรียน**

เป็นตารางที่เก็บข้อมูลเอกสารอ้างอิงที่ใช้ในบทเรียน ซึ่งมีหมายเลขเอกสารอ้างอิง ี่ ึ่ เป็นคีย์หลัก โดยมีการเก็บข้อมูลรายละเอียดทั้งหมดประกอบด้วย 3 เขตข้อมูล ดังนี้

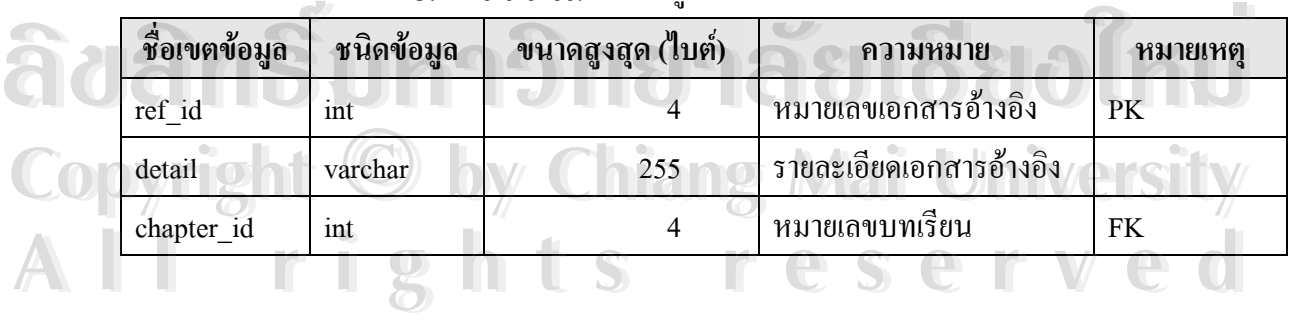

#### ตาราง 3.11 reference: เก็บข้อมูลเอกสารอ้างอิงที่ใช้ในบทเรียน

| ref id                                               | detail                                                     | chapter id |  |  |
|------------------------------------------------------|------------------------------------------------------------|------------|--|--|
|                                                      | http://www.bcschools.net/staff/AccessHelp.htm              |            |  |  |
|                                                      | McFarland D. S., 2002, Dreamweaver MX: The Missing Manual, |            |  |  |
| Sebastopol, CA: Pogue Press/O'Reilly & Assoc., c2002 |                                                            |            |  |  |
|                                                      |                                                            |            |  |  |

ตาราง 3.12 ตัวอย่างข้อมูลในตาราง reference เก็บข้อมูลเอกสารอ้างอิงที่ใช้ในบทเรียน

#### **3.2.7 ตาราง score เก็บขอมูลคะแนนท ี่ไดของแตละกิจกรรม**

เป็นตารางที่เก็บข้อมูลคะแนนที่ได้ ของแต่ละกิจกรรม ซึ่งมีหมายเลขกิจกรรมและรหัส ี่ ึ่ ประจำตัวนักศึกษา เป็นกีย์หลัก โดยมีการเก็บข้อมูลรายละเอียดทั้งหมดประกอบด้วย 5 เขตข้อมูล ดังน

ตาราง 3.13 score: เก็บข้อมูลคะแนนที่ได้ ของแต่ละกิจกรรม

| ชื่อเขตข้อมูล | ชนิดข้อมูล | ขนาดสูงสุด (ใบต์) | ความหมาย              | หมายเหตุ |
|---------------|------------|-------------------|-----------------------|----------|
| activity id   | int        | 4                 | หมายเลขกิจกรรม        | PK, FK   |
| student id    | char       | 10                | รหัสประจำตัวนักศึกษา  | PK, FK   |
| date time     | datetime   |                   | วันเวลาที่บันทึกคะแนน |          |
| score         | varchar    |                   | คะแนนที่ได้           |          |
| document      | varchar    | 50                | ชื่อไฟล์ของงานที่ส่ง  |          |

#### ตาราง 3.14 ตัวอย่างข้อมูลในตาราง score เก็บข้อมูลคะแนนที่ได้ ของแต่ละกิจกรรม

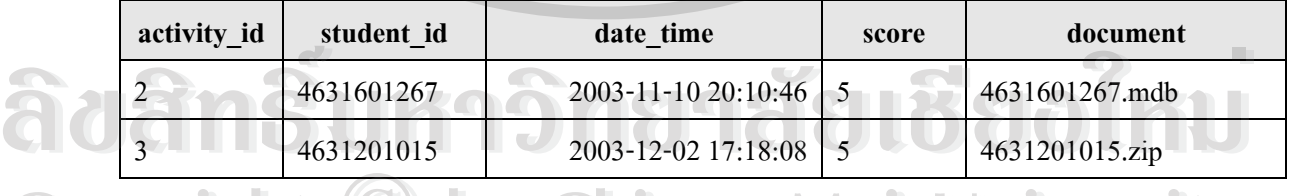

**Copyright Copyright Copyright Copyright Copyright Copyright Copyright Copyright Copyright Copyright <br>ผมายเหตุ** การตั้งชื่อไฟล์ของงานที่ส่ง ใช้รหัสประจำตัวนักศึกษาเป็นชื่อไฟล์ ซึ่งงานแต่ละครั้งจะ ั้ ึ่ ั้ ถูกแยกเก็บไว้ในโฟลเดอร์ที่ถูกตั้งชื่อด้วยหมายเลขกิจกรรม ชนิดของไฟล์สามารถใช้ได้ ั้ ื่ ทุกชนิดเชน ไฟลงานนําเสนอ (.ppt) ไฟลเอกสาร (.doc) ไฟลตารางคํานวณ (.xls) เปนตน **All rights reserved All rights reserved**

#### **3.2.8 ตาราง section เก็บขอมูลตอนเรียน และวันเวลาเรียน**

เป็นตารางที่เก็บข้อมูลตอนเรียน และวันเวลาเรียน ซึ่งมีหมายเลขตอนเรียน เป็นคีย์หลัก ี่ ึ่ โดยมีการเก็บข้อมูลรายละเอียดทั้งหมดประกอบด้วย 5 เขตข้อมูล ดังนี้

| ชื่อเขตข้อมูล | ชนิดข้อมูล | ี ขนาดสูงสุด (ไบต์) | ความหมาย                   | หมายเหตุ  |
|---------------|------------|---------------------|----------------------------|-----------|
| section id    | 1nt        |                     | หมายเลขตอนเรียน            | <b>PK</b> |
| room          | char       | 6.                  | หืองเรียน                  |           |
| labday        | varchar    | 10                  | วันที่เรียน (จันทร์-ศุกร์) |           |
| start time    | time       |                     | เวลาเริ่มเรียน             |           |
| end time      | time       |                     | เวลาเลิกเรียน              |           |
|               |            |                     |                            |           |

ตาราง 3.15 section: เก็บขอมูลตอนเรียน และวันเวลาเรียน

ตาราง 3.16 ตัวอยางขอมูลในตาราง section เก็บขอมูลตอนเรียน และวันเวลาเรียน

| section id | room | labday  | start time | end time |
|------------|------|---------|------------|----------|
|            | 201  | Tuesday | 10:00:00   | 11:55:00 |
|            | 202  | Tuesday | 10:00:00   | 11:55:00 |
|            |      |         |            |          |

### **3.2.9 ตาราง student เก็บขอมูลผูเรียน**

เปนตารางท เก็บขอมูลของนักศึกษาที่ลงทะเบียนเรียนวิชาเทคโนโลยีสารสนเทศ 2 ี่ ในภาคเรียนนั้น ซึ่งมีรหัสประจำตัวนักศึกษา เป็นคีย์หลัก โดยมีการเก็บข้อมูลรายละเอียดทั้งหมด ึ่ ประกอบด้วย 9 เขตข้อมูล ดังนี้

**ÅÔ¢ÊÔ·¸ÔìÁËÒÇÔ·ÂÒÅÑÂàªÕ§ãËÁè ÅÔ¢ÊÔ·¸ÔìÁËÒÇÔ·ÂÒÅÑÂàªÕ§ãËÁè Copyright © by Chiang Mai University All rights reserved Copyright © by Chiang Mai University All rights reserved**

| ชื่อเขตข้อมูล | ชนิดข้อมูล | ขนาดสูงสุด (ไบต์)              | ความหมาย                 | หมายเหตุ  |
|---------------|------------|--------------------------------|--------------------------|-----------|
| student id    | char       | 10                             | รหัสประจำตัวนักศึกษา     | PK.       |
| pwd           | varchar    | 16                             | รหัสผ่าน                 |           |
| full name     | varchar    | $\overline{50}$ $\overline{5}$ | ชื่อนักศึกษา             |           |
| picture       | varchar    | 50                             | ชื่อไฟล์ภาพของนักศึกษา   |           |
| gender        | char       |                                | เพศ                      |           |
| e mail        | varchar    | 50                             | อีเมล์แอคเครสของนักศึกษา |           |
| semester      | char       | 6                              | ภาคเรียน                 |           |
| major code    | varchar    | 5                              | ชื่อย่อสาขา              | <b>FK</b> |
| section id    | int        | $\overline{4}$<br>∞            | หมายเลขตอนเรียน          | FK        |

ตาราง 3.17 student: เก็บขอมูลผูเรียน

ตาราง 3.18 ตัวอยางขอมูลในตาราง student เก็บขอมูลผูเรียน

| student id | pwd              | full name      | picture        | gender |
|------------|------------------|----------------|----------------|--------|
| 4631601055 | 4de66c655e9b333d | น.ส. ชตมา ไจปา | 4631601055.jpg |        |

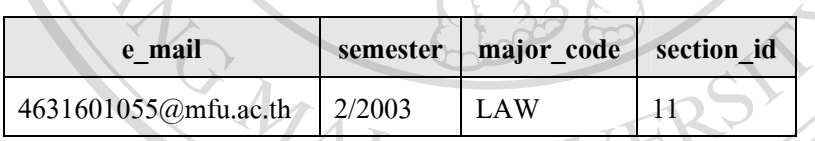

หมายเหตุ - การตั้งชื่อไฟล์ภาพของนักศึกษา ใช้รหัสประจำตัวนักศึกษาเป็นชื่อไฟล์ รูปภาพที่ ั้ สามารถนํามาใชไดคือชนิด gif png และ jpeg ภาพควรมีขนาดไมเกิน 175 คูณ 200 พิกเซล

- รหัสนักศึกษาถูกเข้ารหัสด้วยฟังก์ชัน password() ของมายเอสคิวแอล ซึ่งจะได้ ผลลัพธเปนเลขฐานสิบหกขนาด 16 ตัว ื่ามารถนามารถนายามาฐก php และ peg ภาพกรรมจน คารมน 175 ถูน<br>200 พิกเซล<br>- รหัสนักศึกษาถูกเข้ารหัสด้วยฟังก์ชัน password() ของมายเอสคิวแอล ซึ่งจะ ได้ Copyright **<b>basic Mai University** 

**3.2.10 ตาราง student\_use เก็บขอมูลการเขาใชระบบของผูเรียน** เป็นตารางที่เก็บข้อมูลการเข้าใช้ระบบของผู้เรียน ซึ่งมีวันเวลาที่เข้าใช้ระบบ และรหัส ี่ ึ่ ี่ ประจำตัวนักศึกษา เป็นกีย์หลัก โดยมีการเก็บข้อมูลรายละเอียดทั้งหมดประกอบด้วย 4 เขตข้อมูล ดังน **All 3.2.10 ตาราง student\_use เก็บข้อมูลการเข้าใช้ระบบของผู้เรียน 5 ล้อม 2002 ส่วน 2003** 

| ชื่อเขตข้อมูล | ชนิดข้อมูล | ี ขนาดสูงสุด (ไบต์) | ความหมาย              | หมายเหตุ |
|---------------|------------|---------------------|-----------------------|----------|
| check in      | datetime   |                     | วันเวลาที่เข้าใช้ระบบ | PK       |
| student id    | char       | $\mathbf{10}$       | รหัสประจำตัวนักศึกษา  | PK, FK   |
| check_out     | datetime   |                     | วันเวลาที่ออกจากระบบ  |          |
| ip address    | char       | 15                  | หมายเลขไอพีแอดเครส    |          |

ตาราง 3.19 student\_use: เก็บขอมูลการเขาใชระบบของผูเรียน

ตาราง 3.20 ตัวอยางขอมูลในตาราง student\_use เก็บขอมูลการเขาใชระบบของผูเรียน

| check in                  | student id | check out                      | ip address |
|---------------------------|------------|--------------------------------|------------|
| $2004 - 03 - 27$ 15:51:15 |            | 4631205009 2004-03-27 15:59:13 | 10.1.10.4  |

#### **3.2.11 ตาราง supplement เก็บขอมูลเอกสารประกอบบทเรียน**

เป็นตารางที่เก็บข้อมูลเอกสารประกอบบทเรียน ซึ่งมีหมายเลขไฟล์เอกสาร เป็นคีย์หลัก ี่ ึ่ โดยมีการเก็บข้อมูลรายละเอียดทั้งหมดประกอบด้วย 5 เขตข้อมูล ดังนี้

# ตาราง 3.21 supplement: เก็บขอมูลเอกสารประกอบบทเรียน

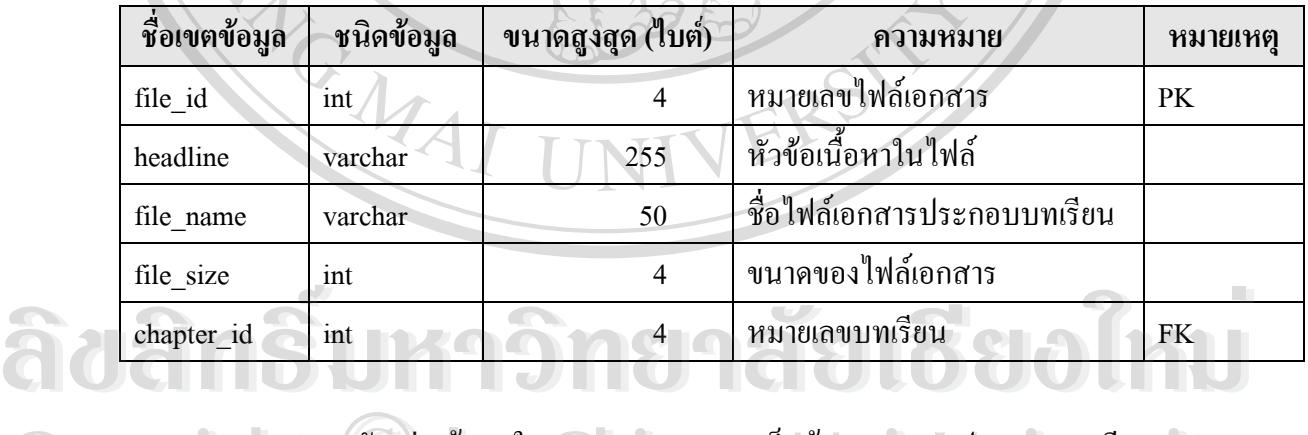

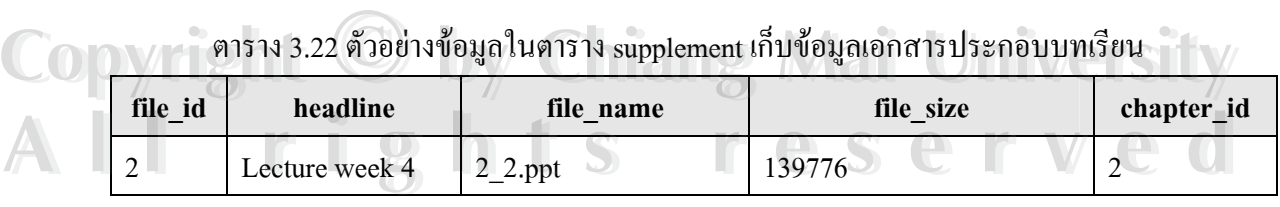

#### หมายเหตุ การตั้งชื่อไฟล์เอกสารประกอบบทเรียน ใช้หมายเลขบทเรียนและหมายเลขไฟล์เอกสาร ั้ คั่นด้วยเครื่องหมาย "\_" เป็นชื่อ ไฟล์ ชนิดของไฟล์สามารถใช้ได้ทุกชนิด เช่น ไฟล์งาน ั่ ื่ นำเสนอ (.ppt) ใฟล์เอกสาร (.doc) ใฟล์ตารางคำนวณ (.xls) เป็นต้น

#### **3.2.12 ตาราง teacher เก็บขอมูลผูสอน**

เป็นตารางที่เก็บข้อมูลผู้สอน ซึ่งมีรหัสประจำตัวผู้สอน เป็นคีย์หลัก โดยมีการเก็บข้อมูล ี่ ึ่ รายละเอียดท ั้งหมดประกอบดวย 6 เขตขอมูลดังน ี้

| ชื่อเขตข้อมูล | ิชนิดข้อมูล | ขนาดสูงสุด (ไบต์) | ความหมาย               | หมายเหตุ  |
|---------------|-------------|-------------------|------------------------|-----------|
| teacher id    | char        |                   | รหัสประจำตัวผู้สอน     | <b>PK</b> |
| pwd           | varchar     | 16                | รหัสผ่าน               |           |
| full name     | varchar     | 50                | ชื่อผู้สอน             |           |
| e mail        | varchar     | 50                | อีเมล์แอดเดรสของผู้สอน |           |
| telephone     | char        | 11<br>₩           | หมายเลขโทรศัพท์        |           |
| picture       | varchar     | 50                | ชื่อไฟล์ภาพของผู้สอน   |           |

ตาราง 3.23 teacher: เก็บขอมูลผูสอน

ตาราง 3.24 ตัวอยางขอมูลในตาราง teacher เก็บขอมูลผูสอน

| teacher id | pwd              | full name               |
|------------|------------------|-------------------------|
| 46360019   | 35f90d072bb29a02 | นางสาววรรษมน ภูวิตานนท์ |

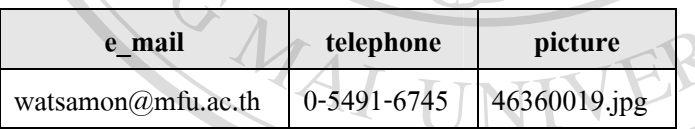

**หมายเหตุ** - การต ั้ ั้งชื่อใฟล์ภาพของผู้สอน ใช้รหัสประจำตัวผู้สอนเป็นชื่อใฟล์ รูปภาพที่ สามารถนํามาใชไดคือชนิด gif png และ jpeg ภาพควรมีขนาดไมเกิน 175 คูณ 200 พิกเซล ์<br>พามารถนำมาใช้ใค้คือชนิด gif png และ jpeg ภาพควรมีขนาดไม่เกิน 175 คูณ<br>200 พิกเซล

**Copyright - รหัสผ่านมีการเข้ารหัสด้วยฟังก์ชัน password() ของมายเอสคิวแอล ซึ่งผลลัพธ์**<br>- ที่ได้จะเป็นเองฐานสิบหองนาด 16 ตัว ึ่ ท ี่ไดจะเปนเลขฐานสิบหกขนาด 16 ตัว **All rights reservedAll rights reserved** 

#### **3.2.13 ตาราง teacher\_use เก็บขอมูลการเขาใชระบบของผูสอน**

เป็นตารางที่เก็บข้อมูลการเข้าใช้ระบบของผู้สอน ซึ่งมีวันเวลาที่เข้าใช้ระบบ และรหัส ี่ ึ่ ี่ ประจำตัวผู้สอน เป็นคีย์หลัก โดยมีการเก็บข้อมูลรายละเอียดทั้งหมดประกอบด้วย 4 เขตข้อมูล ดังนี้

| ชื่อเขตข้อมูล | ชนิดข้อมูล | ี ขนาดสูงสุด (ไบต์) | ิความหมาย              | หมายเหตุ |
|---------------|------------|---------------------|------------------------|----------|
| check in      | datetime   |                     | ้วันเวลาที่เข้าใช้ระบบ | PK       |
| teacher id    | char       | $\Box$ 8            | รหัสประจำตัวผู้สอน     | PK, FK   |
| check out     | datetime   |                     | วันเวลาที่ออกจากระบบ   |          |
| ip addrerss   | char       | 15                  | หมายเลขไอพีแอดเครส     |          |

ตาราง 3.25 teacher\_use: เก็บขอมูลการเขาใชระบบของผูสอน

ตาราง 3.26 ตัวอยางขอมูลในตาราง teacher\_use เก็บขอมูลการเขาใชระบบของผูสอน

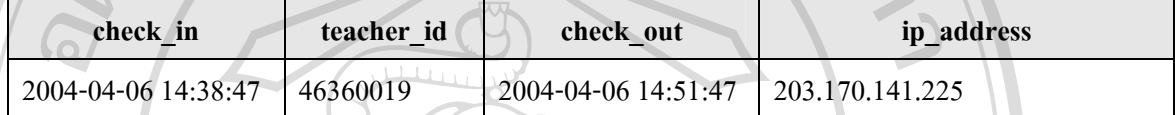

#### 3.3 การเตรียมแฟ้มข้อมูลนักศึกษาเพื่อนำเข้าสู่ระบบ **ื่**

วิธีการนำข้อมูลนักศึกษาที่ลงทะเบียนในแต่ละภาคเรียนเข้าสู่ระบบ ซึ่งเป็นข้อมูลหลัก ขอมูลไดมาจากสวนทะเบียนและประมวลผลของมหาวิทยาลัยในรูปแบบของเอกสารไมโครซอฟต เวิรด

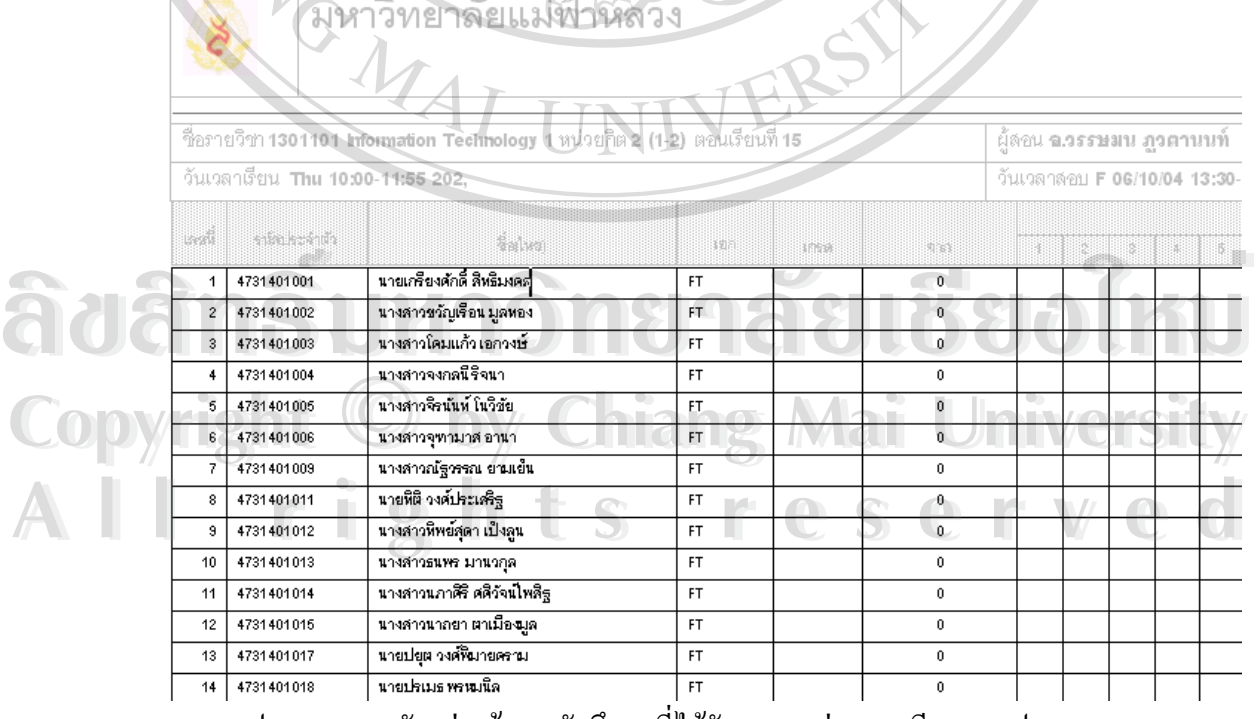

รูป 3.12 แสดงตัวอย่างข้อมูลนักศึกษาที่ได้รับมาจากส่วนทะเบียนและประมวลผล

หลังจากนั้นต้องนำมาแปลงข้อมูลก่อนจะนำเข้าสู่ระบบ มีขั้นตอนดังต่อไปนี้ ั้

 $\bullet$ 

- 1. ทําการคัดลอกเฉพาะขอมูลในตารางประกอบดวยรหัสประจําตัว ชื่อ-สกุลและวิชาเอก
- 2. หลักจากนั้นนำไปวางในโปรแกรมไมโครซอฟต์เอ็กเซล และทำการเติมหมายเลข ั้ ตอนเรียนในคอลัมนสุดทายสําหรับนักศึกษาทุกคน ดังรูป 3.13 ทําใหครบทุกตอนเรียน โดยนำข้อมูลทุกตอนเรียนมาวางต่อกันไปเรื่อยๆ จนครบ

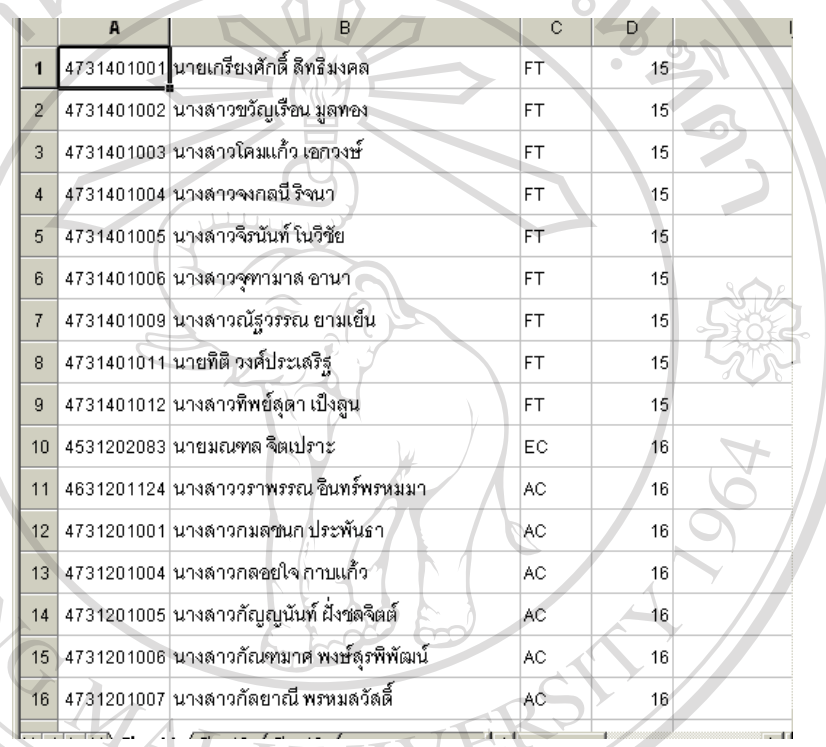

รูป 3.13 แสดงการคัดลอกขอมูลจากเอกสารเวิรดมาจัดในเอ็กเซล

3. ทําการบันทึกเอกสารเปนชนิด ซีเอสวี (CSV) จะไดไฟลในรูปแบบของขอความที่มี เครื่องหมายจุลภาคคั่น ไฟล์ที่ได้สามารถนำเข้าสู่ระบบ ซึ่งเป็นการนำข้อมูลเข้าสู่ฐานข้อมูล ื่ ของมายเอสคิวแอล สําหรับวิธีการนําเขาดูไดจากคูมือการใชงาน เร องการนําเขาแฟม **Copyright by Chiang Mai University Copyright by Chiang Mai University** ื่ ขอมูลนักศึกษา (import text file) **ÅÔ¢ÊÔ·¸ÔìÁËÒÇÔ·ÂÒÅÑÂàªÕ§ãËÁè ÅÔ¢ÊÔ·¸ÔìÁËÒÇÔ·ÂÒÅÑÂàªÕ§ãËÁè**

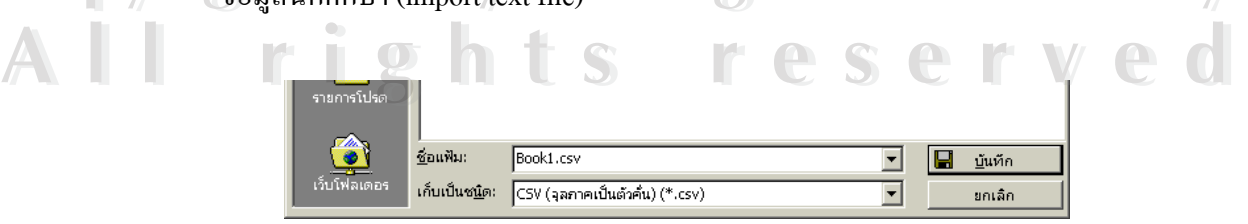

รูป 3.14 แสดงการบันทึกเอกสารจากโปรแกรมเอ็กเซลเปนชนิดซีเอสวี